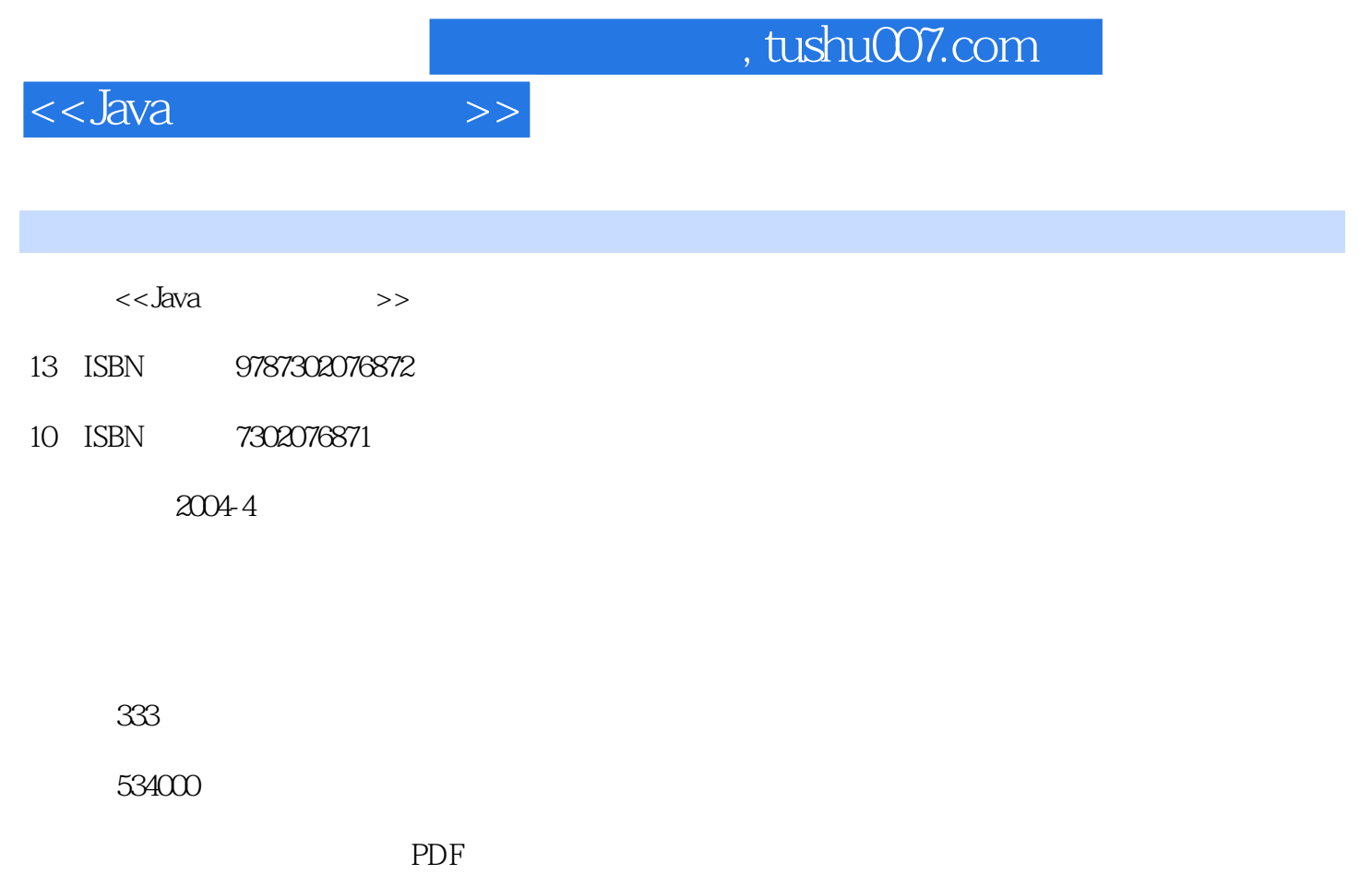

http://www.tushu007.com

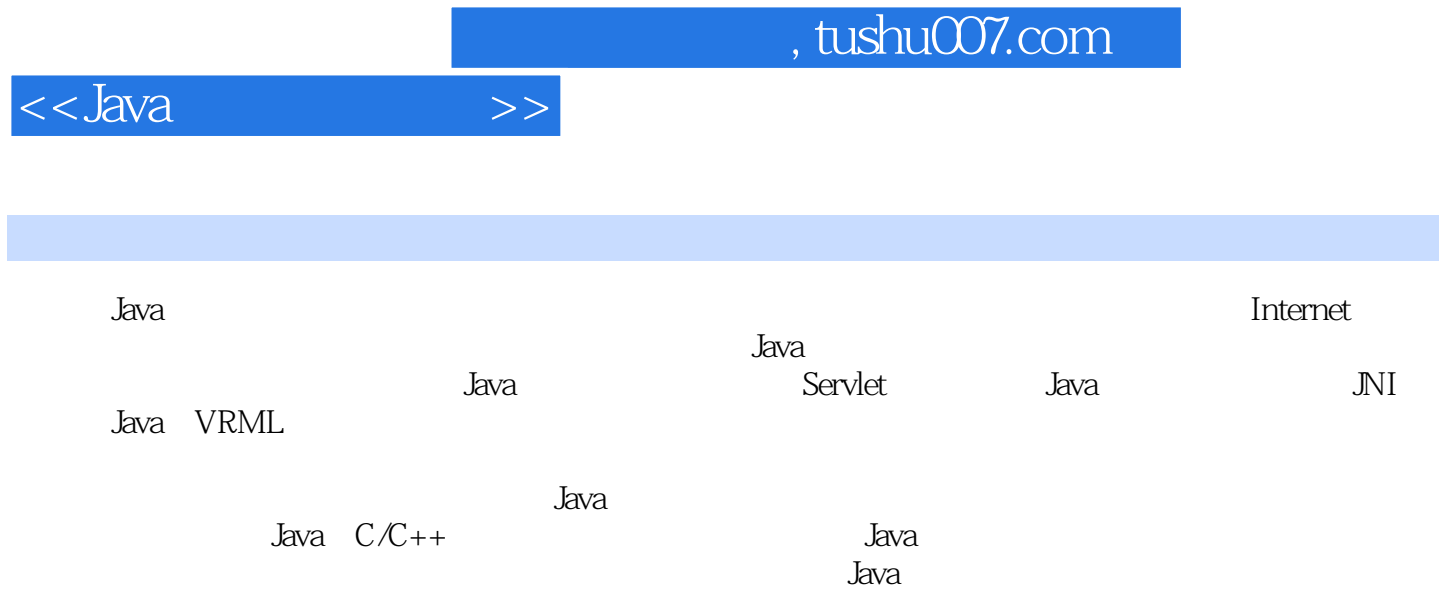

1 1.1 Java 1.2 Java UA Telehand 1.2.1 Telehand 1.2.2 Telehand 1.2.3 Telehand 1.2.3 Telehand 1.3 2 Java 2.1 2.2 Swing 2.3 2.3.1 JFrame8 2.3.2 JApplet 2.4 GUI  $241$   $242$   $Look and Feel$   $25$   $251$  Text Field 2.5.2 Text Area 2.5.3 Styled Text Area 2.6 2.6 1 Button 2.6.2 Check Box 2.6.3 Radio Button 2.7 ComboBox<br>List 2.9 2.9.1 Scroll Bar 2.9.2 Slider 2.10 2.8 List 2.9 2.9.1 Scroll Bar 2.9.2 Slider 2.10 (Label 2.11 Border 2.12  $2.12$  2.12.1 Progress Bar 2.12.2 Progress Monitor 2.13 Table 2.13.1 2.13.2 2.13.3 2.13.3  $2.134$   $2.14$  Tree  $2.14.1$   $2.14.2$   $2.14.3$  $2.14.4$  2.14.5  $2.14.5$  2.15  $2.15.1$ (Grid Layout) 2.15.2 方框布局(Box Layout) 2.15.3 网格袋布局(Grid Bap Layout) 2.15.4 卡片式 Card Layout 2.15.5 2.15.6 2.15.6 2.16 Menu 2.16.1  $2.162$  2.16.2  $2.163$ 性 2.16.5 弹出式菜单(Pop-up Menu) 2.16.6 菜单布局的定制 2.17 对话框(Dialog) 2.17.2 对话框  $217.3$   $217.4$   $218$   $2181$ Split Pane 2.18.2Tabbed Pane 2.18.3 Tool Bar 2.18.4 Internal Frame 2.19 Telehand GUI 3 Servlet 3.1 3.1.1 Web 3.1.2 Servlet 3.1.3 HTTP 3.2 3.2 3.2.1 Tomcat 3.2.2 Apache的安装和运行 3.2.3 Tomcat与Apache的连接 3.2.4 Tomcat开发环境的使用 3.3 HTTP Servlet基础 3.3.1 3.3.2 Servlet API 3.3.3 Servlet API 3.3.3 Servlet 3.3.4 Servlet 3.3.5 3.3.5  $POST$  3.4 3.4.1 3.4.2 3.4.3  $344$  3.5 HTML  $351$  3.5.2 HTML 3.5.3 HTTP 36 Cookie Session 3.61 Cookie 3.6.2 Session 3.7  $37.1$   $37.2$   $37.3$   $38$  $381$   $382$   $39$   $391$  HTTP  $392$ 定制的认证 3.9.3 基于表单的认证 3.9.4 SSL 3.10 Applet与Servlet之间的通信 3.11 Servlet与JSP 3.11.1  $JSP$  3.11.2  $JSP$  3.11.3  $JSP$  3.11.4  $JSP$  3.11.5  $JSP$  $312$  Telehand  $3121$   $41$  DBC  $42$   $5QL$   $43$   $42$   $3$ Java $\,$  4.1 JDBC  $\,$  4.2  $\,$  SQL 4.3  $\,$ 4.4 JDBC 4.4.1 JDBC 4.4.2 4.4.3 SQL 4.4.4 4.4.5 The 4.5 and 4.5 JDBC API 4.5.1 DriverManager 4.5.2 Connection 4.5.3 Statement 4.5.4 ResultSet 4.5.5 Prepared Statement Callable Statement 4.5.6 DatabaseMetaData ResultSetMetaData 4.5.7 SQLException SQLWarning 4.5.8  $47$  Blob Clob 4.8 Transact de 4.7 and  $4.7$  Blob Clob 4.8 Transactions 4.9 Servlet 4.9.1 to 4.9.2 4.9.3 4.10 Telehand 5 JNI 5.1 JNI 5.2 JNI Java 5.2.1 Java程序的编写 5.2.2 Java程序的编译 5.2.3 native方法头文件的产生 5.2.4 native方法的实现 5.2.5 native  $5.26$  5.3 Java native  $5.31$  $532$  5.3.3 native 5.3.3 native 5.4 native 5.5 native Java 5.6 native Java 5.6 native 5.6 native 5.6.1 5.6.2  $5.7$  native Java  $5.7.1$   $5.7.2$   $5.7.3$  $\text{JNI}$  5.8 native Java  $581$   $582$ m 5.8 hative Java 5.8.1 5.8.2 5.8.3 5.84 JNI 5.84 JNI API: Java 5.9.1 5.9.1 5.9.1  $59.2$   $5.10$   $5.11$  Invocation  $5.12$  JNI

## , tushu007.com

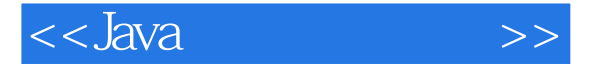

Telehand 6 Java VRML 6.1 VRML EAI 6.2 URML 6.2.1 Ceometry 6.3.2 G22VRML 63VRML 631 Geometry 6.3.2 Appearance 6.3.3 Gronping Node 6.3.4 Binding Node 6.3.5 Gronping Node 6.3.4<br>Event 6.3.8 Interpolator 6.36 6.37 Event 6.38 Interpolator 6.4 EAI Java VRML<br>34.1 HTML 6.4.2 EAI 6.4 GA GA VRML 6.4 AVRML 64.1 HTML 64.2 EAI 64.3 VRML 6.4.4 VRML 6.4.5 VRML 6.5 EAI Telehand

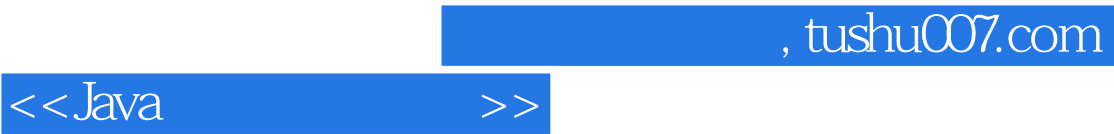

本站所提供下载的PDF图书仅提供预览和简介,请支持正版图书。

更多资源请访问:http://www.tushu007.com